Cisco Air-cap3502e-a-k9 Factory Reset
>>>CLICK HERE<<<

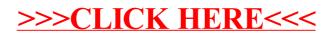